## NLUIU: UUSIAUL AULMU-20

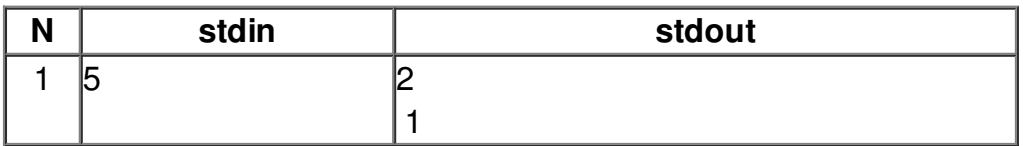